## **IAP Cloud**

We offer an institute cloud storage which provides each user with 50 GB for storing work and research data at cloud.iap.uni-jena.de this cloud is different from cloud.uni-jena.de.

To access the ÍAP cloud, you can log in with your IAP credentials. To access the FSU cloud, you can log in with your FSU credentials.

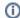

Nextcloud features clients for Windows, Linux, Android, F-Droid, macOs and iOS too, just check the official app stores.

## Step-by-step guide

## Related articles

• IAP Cloud

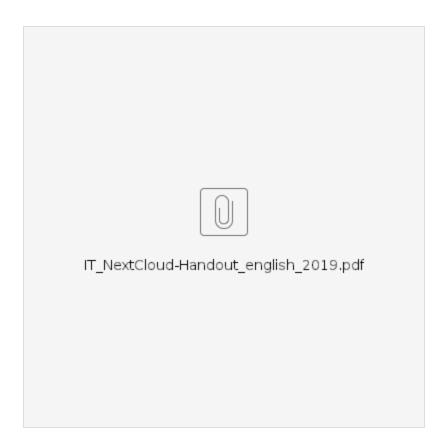